# **pixbet site de apostas**

- 1. pixbet site de apostas
- 2. pixbet site de apostas :pixbet 365 apk
- 3. pixbet site de apostas :grupo betnacional whatsapp

# **pixbet site de apostas**

Resumo: **pixbet site de apostas : Inscreva-se em bolsaimoveis.eng.br e ilumine seu caminho para a sorte! Ganhe um bônus exclusivo e comece a brilhar nas apostas!**  contente: Como baixar o aplicativo do Pixbet? O Pixbet App pode ser baixado em celulares Android via arquivo APK, direto pelo e da casa de [site de aposta cadastrou ganhou](https://www.dimen.com.br/site-de-aposta-cadastrou-ganhou-2024-06-26-id-43819.html)

#### **pixbet site de apostas**

#### **Introdução à questão**

Retirar fundos do Pixbet usando um CPF diferente do originalmente utilizado na criação da conta pode ser desafiador. Neste artigo, examinaremos as etapas necessárias e as alternativas disponíveis para resolver esta situação. Além disso, abordaremos as etapa gerais envolvidas na retirada de fundos no Pixbe e abordaremos das implicações no contexto de um CF alternativo.

#### **Retirada de Fundos no Pixbet: O Processo Geral**

O processo de retirada de fundos no Pixbet geralmente começa com o usuário acessando a seção "Minha Conta" e selecionando a opção "Retirada". Em seguida, o usuário insere detalhes sobre como deseja receber os fundos, como um endereço de e-mail associado a uma carteira de terceiros ou número de conta bancária. Por fim, o usuários seleciona o valor desejado e confirma a transação.

#### **Retirada de Fundos com Um CPF Diferente**

No momento, o Pixbet não permite que seus usuários alterem o CPF associado a uma conta. Portanto, em pixbet site de apostas situações em pixbet site de apostas que um usuário necessita realizar uma retirada usando um CPF diferente, é necessário recorrer a abordagens alternativas para resolver essa situação. As opções disponíveis incluem a adição de uma nova conta bancária ou contato com o atendimento ao cliente do Pixbe para discutir suas situações específicas.

#### **Opções para Resolver o Problema**

- 1. Adicionar uma conta bancária adicional: Um usuário pode adicionar uma conta financeira adicional à plataforma, permitindo que transfira fundos da conta atualmente vinculada ao CPF original para a nova conta bancária. Depois disso, o usuário pode remover a conta bancária anterior e associar o CPF desejado.
- 2. Contato com o atendimento ao cliente do Pixbet: Em última instância, os usuários podem entrar em pixbet site de apostas contato com o atende ao cliente no Pixbe. Eles poderão

fornecer provas de identidade e discutir suas situações pessoais para obter permissão para usar o CPF alternativo.

#### **Conclusão e Próximos Passos**

Embora tentar manipular sistemas de jogos online não seja recomendável, soluções estão disponíveis em pixbet site de apostas caso de dificuldades na retirada de fundos do Pixbet com um CPF diferente. Além disso, é importante ter ciência de como acessar saldos e extratos do serviço digital CPF por meio do relacionamento aplicativo ou no navegador, podendo verificar registros dos últimos 15 meses.

### **pixbet site de apostas :pixbet 365 apk**

fazer o nosso

trabalho.?PotPotSecret.BR!!Solicize!com?Pay.Br.PT.O.P.E.V.R.D.M.I.C.S.L.H.T.B.F.Q.Faz.Ex EstrelaBet:

operadora é um dos exemplos de casino depósito mínimo 1 real, você pode depositar este valor para começar apostar. F12

bet: a empresa possui um depósito mínima baixo, além de um cassino mínimo baixo. além do um casino completo, dentre

os tipos de jogos

# **pixbet site de apostas**

#### **pixbet site de apostas**

Pixbet é uma plataforma de apostas que oferece a pixbet site de apostas retirada mais rápida no mundo. Com apostas em pixbet site de apostas várias modalidades, você pode registrar-se e aproveitar um bónus especial. Neste artigo, vamos mostrar-lhe como ganhar 12 reais no Pixbet.

#### **Passos para Conseguir o Bónus de 12 Reais no Pixbet**

Para participar no bolão Pixbet e ter a oportunidade de obter 12 reais, siga estes passos:

- 1. Acesse o site ou aplicativo do Pixbet;
- 2. Clique em pixbet site de apostas "Promoções" no canto superior esquerdo da tela;
- 3. Clique na oferta "Bolão Pixbet";
- 4. Siga as regras da promoção:
	- Aproveite a oferta de bonificações máximas gerando um código promocional Pixbet até Marco de 2024;
	- Siga as regras adicionais. Apenas a chave Pix via CPF é válida.
- 5. Para sacar os ganhos, é necessário cumprir um rollover de 10x o valor do bónus a partir de apostas múltiplas (com pelo menos 3 seleções) e uma odd total de no mínimo 4.80 ou 1.60 por seleção. O mínimo que pode sacar são 10 reais.
- 6. Acesse a secção "Meus Prêmios" no site para desembolsar o bónus.

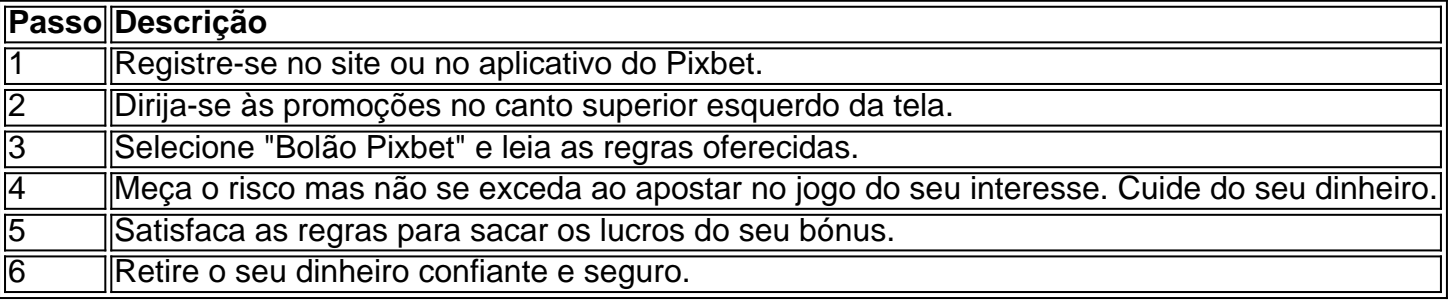

#### **Nota Importante sobre Oferta de Apostas**

As promoções dos sites de aposta on-line costumam incluir inúmeras regras e condicionantes que ao princípio não são lidas, caindo em pixbet site de apostas seguida em pixbet site de apostas esquecimento num segundo plano. Antes de participar neste tipo de promoções leia detalhadamente e preste nota a cada o que lhe é pedido por parte do site. Uma boa recomencação é **se manterem sempre o bom senso** mesmo com dinheiro e não perca o controlo.

"Faça apostas com sabedoria para não se re

# **pixbet site de apostas :grupo betnacional whatsapp**

Author: bolsaimoveis.eng.br Subject: pixbet site de apostas Keywords: pixbet site de apostas Update: 2024/6/26 17:26:07